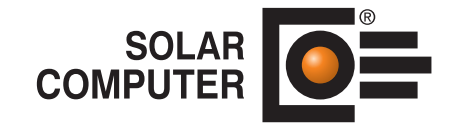

## Pressemitteilung

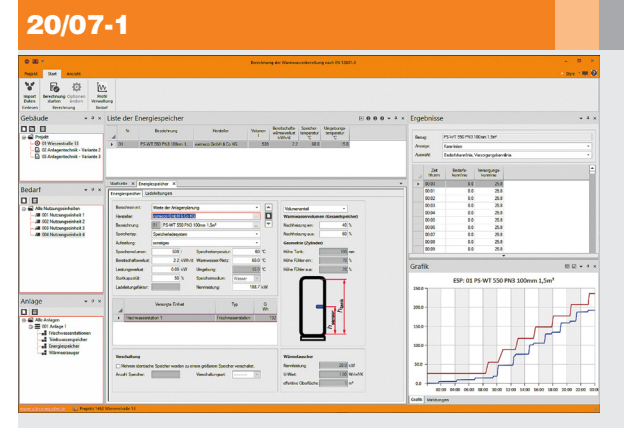

Göttingen, Juli 2020:

Der folgende Text und das Bildmaterial stehen zur Übernahme und Veröffentlichung in gedruckten oder elektronischen Medien honorarfrei zur Verfügung. Alle Urheberrechte für Texte und Bildmaterial liegen bei der SOLAR-COMPUTER GmbH, Göttingen. Belegexemplar oder Veröffentlichungs-Hinweis erbeten.

Bildunterschrift: Bedienoberfläche inkl. Summenkennlinien-Kontroll-Grafik des SOLAR-COMPUTER-Programms "TW-Erwärmungsanlagen DIN EN 12831-3".

## Titel: Neu: TW-Erwärmungsanlagen nach DIN EN 12831-3 berechnen

Kurztext: **Mit dem Weißdruck 2017-09 der DIN EN 12831-3 steht ein vollständiges Regelwerk zum Berechnen von Trinkwassererwärmungsanlagen und -speicher für Wohn- und Nichtwohngebäude** aller Art zur Verfügung. Mit dem neuen SOLAR-COMPUTER-Programm "TW-Erwärmungsanla**gen DIN EN 12831-3" (Best.-Nr. H74) lässt sich das komplexe Regelwesen in der Praxis umfassend anwenden. Energiebedarfs- und Versorgungs-Kennlinien für erwärmtes Trinkwasser werden mittels Summenkennlinien-Verfahren im Tagesverlauf verglichen. Arbeiten mit Standard- oder Hersteller-Katalogen ist ebenso möglich wie Profile frei zu verwalten, Anlagen grafisch unterstützt zu konfigurieren, Ergebnisse laufend zu kontrollieren und umfassend zu dokumentieren.**

## Ergänzungstext:

Das Blatt 3 der DIN EN 12831 "Energetische Bewertung von Gebäuden - Verfahren zur Berechnung der Norm-Heizlast" gewinnt zunehmend an Bedeutung, da sich der relative Anteil der Warmwasser-Heizlast (Blatt 3) im Vergleich zur Gebäude-Heizlast (Blatt 1) in den letzten Jahren gesetzes- und normbedingt stark erhöht hat und mitunter schon 50 % oder mehr ausmacht. Entsprechend wichtig wird die genaue Berechnung der Warmwasser-Komponenten für eine wirtschaftliche Anlagen-Auslegung ohne Überdimensionierung.

Zum Lieferumfang des Programms gehören stundenbasierte Bedarfs-Lastprofile für verschiedene Gebäudekategorien, die sich frei anpassen, ergänzen oder aus Norm-Rechenverfahren generieren lassen. Der Energiebedarf kann nach "Nutzungseinheiten" gegliedert werden, z. B. Sporthalle mit Duschen, Gastronomie, etc.

Die Trinkwassererwärmung kann aus einer oder mehreren Anlagen bestehen und verschiedene Komponenten enthalten, u. a. Frischwasserstation, TW-Speicher, Energiespeicher und Wärmeerzeuger. Berechnungen können produktneutral, fabrikatbezogen (z. B. varmeco) oder kombiniert erfolgen. Import-Schnittstellen VDI 3805-3 für Wärmeerzeuger sowie VDI 3805-20 für Speicher zum einheitlichen Online-Abruf aller verfügbaren Herstellerdatensätze stehen zur Verfügung. Eine optional nutzbare Arbeitshilfe stellt der "Anlagen-Konfigurator" dar: im ersten Schritt wird die Anlagenart gewählt und genauer konfiguriert; im zweiten Schritt erfolgt mit Hauptparametern bereits eine erste Berechnung; im dritten Schritt lässt sich alles detailliert kontrollieren, ggf. noch optimieren und das Projekt zum Planungs-Abschluss bringen.

Das SOLAR-COMPUTER-Programm steht ab sofort lieferbar zur Verfügung. Zum Kennenlernen der DIN EN 12831-3 und deren Anwendung in der Planungspraxis werden Online-Seminare angeboten. Termine und Anmeldemöglichkeiten siehe www.solar-computer.de.

Downloads: siehe http://solar-computer.de/index.php?seite=service&sub=presse

Pressekontakt: SOLAR-COMPUTER GmbH, Daniela Ludwig, E-Mail: Daniela.Ludwig@solar-computer.de

## www.solar-computer.de

Lizenzgeber und Copyright © Juli 2020: **SOLAR-COMPUTER GmbH** • Mitteldorfstraße 17 · D-37083 Göttingen • E-Mail: info@solar-computer.de